**Klausurenkurs an der HS Bund** 

**BWL – Crashkurs** 

Besprechung: 15.03.2022, 16.30 Uhr

**Anmerkung:** Die Bearbeitungsdauer ist auf etwa 180 min geschätzt. Die Schätzung ist knapp konzipiert und erfolgte ohne Berücksichtigung von Denkzeiten. In der ZP ist für gewöhnlich auch etwas Zeit zum Nachdenken da.

Ist meine erste Zeitschätzung gewesen, daher kann man wahrscheinlich noch etwa 30 min zum Nachdenken aufschlagen.

## **Auf den Keks getanzt – ein BWL-Marathon**

Während du unter Schlafmangel für die BWLöV-Zwischenprüfung büffelst, kommt es wie es manchmal so kommen muss: Du schläfst über den Übungen ein.

In deinen Kopf tanzen die Zahlen bunt Tango und als die Sieben und die Neun in die Figur einer Sentada gehen, kommt dir eine glorreiche Idee. In der Parallelwelt des Traums könntest du einen Betrieb zu Herstellung und Vertrieb von den schokoladigsten karamelligsten intensiv nussigsten Keksen, oder kurz SKINKs, eröffnen.

Es überkommt dich und du definierst erst einmal den Begriff des Betriebs.

# *1. Definiere den Betriebsbegriff.*

Um deinen Betrieb wirtschaftlich zu gestalten, rufst du dir dann das Wirtschaftlichkeitsprinzip in all seinen Ausprägungen ins Gedächtnis, wurde da nicht auch zwischen Effizienz und Effektivität unterschieden?

- *2. Erläutere kurz die 3 Ausprägungen des Wirtschaftlichkeitsprinzips, gehe zusätzlich auf Effizienz und Effektivität ein und definiere. Überlege dir ein Beispiel in Bezug auf deinen Betrieb zu Effizienz, eines zu Effektivität und eines, welches beides erfüllt.*
- *3. Welche Phasen im Management-Zyklus bzw. PDCA-Zyklus gibt es?*

Du beginnst die Einkäufe und Ausgaben für die Firma zu planen, da kommt dir der Gedanke, dass vielleicht gar nicht alles Ausgaben im betriebswirtschaftlichen Sinne sind.

- *4. Rufe dir die Definitionen ins Gedächtnis zu Auszahlung, Ausgabe, Aufwand und* Kosten, sortiere folgende "Ausgaben" den Begriffen zu. (Mehrfachnennungen sind *möglich)*
- Zur Erhöhung des Lagerbestandes kauft du Nüsse, die du auch direkt bezahlst.
- Auf Rechnung kaufst du einen Zutatendosierer. Dabei vereinbarst du mit dem Verkäufer, dass du die Rechnung erst in der nächsten Traumphase bezahlen musst (ohne Abschreibungen)
- Du verminderst deinen Lagerbestand und verbrauchst Mehl, welches du in einer Vorperiode gekauft hattest.
- Dabei kommt es zu einer Mehlstaubexplosion und der Dosierer geht kaputt.
- Du zahlst einen alten Kredit aus einer vorherigen Traumphase zurück.
- Zielkauf von Butter und Verbrauch der Butter in der gleichen Periode.
- Du berechnest einen kalkulatorischen Unternehmerlohn.
- Es fällt auch wieder deine Spende an die Stiftung zur Kariesprävention bei Kindern an.
- Schlussendlich kaufst und verbrauchst du Zucker in derselben Traumphase.

"Jetzt kann es ernst werden!" denkst du dir und freust dich schon darauf die ersten SKINKs aus deiner neuen Fabrik zu probieren, würde da nicht noch etwas fehlen…

Du benötigst noch einen Backofen in deiner Keks-Produktionsstraße. Also wälzt du dich durch dicke Kataloge und Backofenvergleichszeitschriften wie "Abgebrannt – die heißesten Öfen für wenig Kohle" und "Omis Bester – altes Eisen, heiße Technik" bis du schließlich drei Alternativen gefunden hast, die für dich in Frage kommen.

Das Modell Nr. 3 der PyroClass-Reihe stünde mit 245 € Miete pro Traummonat zur Verfügung. Transport- und Installationskosten sind in der Miete enthalten. Für die Wartung würden pro Traummonat 36,75 € anfallen. Pro Betriebsstunde verbraucht der Ofen 4,11 kWh.

Der Backofen "Kelvins Love" kann für 31.730 € erworben werden. Hinzu kämen allerdings noch Transport- und Installationskosten in Höhe von 6.000 €. Die Wartung ist mit 557 € pro Traumperiode recht teuer, dafür verbraucht er nur 3,61 kWh pro Betriebsstunde.

Das letzte Modell, das du in deine Überlegungen miteinbezogen hast, ist "Pink Coal". Auch diese Alternative stünde zum Kauf zur Verfügung. Er kostet nur 27.200 €, für Transport- und Installation wurden 5.670 € veranschlagt. Auch die Wartung mit 326 € pro Traumperiode ist recht günstig. Der Stromverbrauch für eine Betriebsstunde liegt bei 3,94 kWh.

Darüber hinaus würden Personalkosten in Höhe von 2.300 € pro Traummonat bei jedem der drei Öfen anfallen.

Der Strompreis beträgt zurzeit 42 cent pro kWh. Aufgrund einer Energiekrise im Traumland ist jedoch in der 5. Traumperiode mit einer Preissteigerung von 10% zu rechnen.

Betrieben würden die Backöfen 16 h pro Traumtag. Eine Traumperiode umfasst analog zu dem realen Jahr 365 Traumtage bzw. 52 Traumwochen. An Wochenenden und Feiertagen würde der Backofen nicht betrieben werden. Es gibt 11 Feiertage im Traumland.

Die Wartung fällt erst ab der 2. Traumperiode an.

Nach einer Nutzungsdauer von 7 Traumperioden würden "Kelvins Love" noch einen Restwert von 16.000 € aufweisen, "Pink Coal" einen Wert von 13.100 €.

Aus den Erlösen des Keksverkaufs würdest du einen Anteil von 57% dem Backofen zurechnen. Du kalkulierst einen Verkauf von 24.600 Packungen für jede Traumperiode ein. Eine Packung SKINKs soll 2,75 € kosten.

Der Kalkulationszinssatz im Traumland beträgt 2%.

Mit neuer Motivation stürzt du dich in den Zahlen-Tango.

# *5. Wende die Kapitalwertmethode an. Welchen Backofen würdest du hiernach wählen? Warum könnte das nicht ausreichend sein für eine vollständige Wirtschaftlichkeitsbetrachtung? (ACHTUNG: aufwendig!)*

Um den Verkauf der SKINKs so richtig anzukurbeln willst du Guerilla-Marketing Methoden mit klassischen Werbemethoden verbinden. So soll ein gewisses Monster, welches einen menschengroßen SKINK durch die Einkaufsstraßen rollt, auf deine Plakatkampagne aufmerksam machen, in der das Monster für seine neuen Lieblingskekse – deine SKINKs – wirbt.

Allerdings haben sich die Plakatdruckereien der Traumwelt unter dem Motto "Du bist was du isst!" zu einer Bewegung zusammengeschlossen, die sich zu gesunder Ernährung bekennt und sich dafür einsetzt diese in der Bevölkerung der Traumwelt zu verbreiten. Daher haben sie sich einheitlich dazu entschlossen die Süßigkeiten-Hersteller von ihren Diensten auszuschließen. Um deine Werbekampagne durchzuführen, entscheidest du, dir selbst einen Plakatdrucker zuzulegen.

Nach einer Überlegung, was genau du brauchst, hast du drei Modelle ausgewählt, die alle deine Anforderungen voll erfüllen. Das sind zum einen der PANDA (Printing And Nearly Decoding Anything), der DOGG-E! (Drucke Ohne Geheimnisvolle Gefahr – Ehrenwort!) und der PFAU (Paper For All Underdogs). Du planst eine Nutzungsdauer von 5 Traumphasen ein.

Der PANDA ist für einen Kaufpreis von 3.150 € zu haben. Der Transport kostet zusätzliche 67 €. Nach den 5 Traumphasen Nutzungsdauer hat das Gerät noch einen Restwert von überraschenden 1.230 €. Für die Wartung fallen in einer Traumphase 69 € an. Die Kosten für den Verbrauch von Strom und Tinte hast du bereits zusammengerechnet auf 66 Cent pro Plakat.

Den DOGG-E! könntest du für 42,13 € im Traummonat mieten. Der Transport ist in der Miete enthalten. Die Wartung liegt hierbei bei 72 € pro Traumphase und der Verbrauch von Strom und Tinte kostet dich 0,45 € pro Plakat

Zu guter Letzt bietet der PFAU einen besonders günstigen Kaufpreis von 1.999 €, auch der Transport würde nur 44 € kosten. Allerdings hätte er nach den 5 Traumphasen keinen Restwert mehr. Die Wartung kostet dich 70 € in einer Traumphase und der Strom- und Tintenverbrauch ist hier am höchsten, mit Kosten von 91 Cent pro Plakat.

Da es sich um recht kurzlebige Geräte handelt, würde die Wartung für alle drei Modelle bereits ab der 1. Traumphase anfallen. Der Zinssatz ist mittlerweile auf 3,60% gestiegen. Du planst über die 5 Jahre verteilt insgesamt 550 Plakate zu drucken.

# *6. Welcher Drucker wäre für dich der kostengünstigste? Vergleiche mithilfe der Kostenvergleichsrechnung.*

### *7. Ab welcher Anzahl gedruckter Plakate würden sich die anderen Drucker lohnen?*

Deine Werbekampagne hat gewirkt, die Medien sind auf dich aufmerksam geworden und doch ist es irgendwie anders gelaufen als du erwartet hast. Als du an einem Kiosk vorbeikommst, springt dich sofort folgende Schlagzeile im Traum-Kurier an: "SKUNK – Das schmuddelige Geheimnis der SKINKs". Entsetzt kaufst du dir eines der Boulevard-Blättchen und liest erstmal den Artikel. Kritik findet vor allem der Backprozess, sowie die mutmaßlich mangelhafte Reinigung und Pflege deines Fabrikofens.

Um diesem infamen Bericht über deine SKINK-Fabrik entgegenzuwirken, beschließt du deine Betriebsziele, um ebendiesen Reinigungs- und Pflegeaspekt zu erweitern.

Aus diesen neuen Zielen ergeben sich die Abstellung von Mitarbeitern und Mitarbeiterinnen als spezielle Reinigungsteams, welche für den Bereich des Backofens zuständig sind, sowie die Optimierung der Reinigungs- und Pflegeprozesse und die Etablierung einer effektiven Routine.

# *8. Welche Arten von Aufgabenteilung kennst du? Erläutere diese kurz und gehe dabei auch auf die weiteren Gliederungsmerkmale ein.*

Du folgst weiter dem 8-Schritt-Schema der Aufbauorganisation, bis du zu der Bestimmung des Personalbedarfs deiner Reinigungsteams kommst. Du hast für den Backofenbereich folgende Tätigkeiten identifiziert:

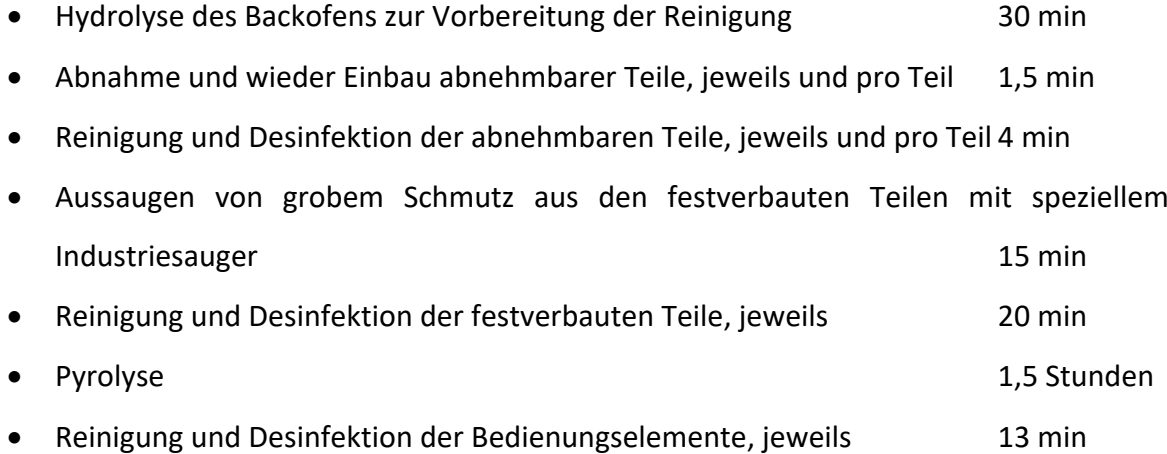

Es gibt drei abnehmbare Teile.

Die Reinigung wird jeden Abend durchgeführt, nachdem die Fertigung des Traumtages abgeschlossen ist. Die Pyrolyse wird zweimal pro Traumwoche durchgeführt.

Eine Traumperiode umfasst analog zu dem realen Jahr 365 Traumtage bzw. 52 Traumwochen. An Wochenenden und Feiertagen steht die Fabrik still. Es gibt 11 Feiertage im Traumland.

Deine Mitarbeiter und Mitarbeiterinnen erhalten 30 Arbeitstage Urlaub und du schätzt weitere Ausfallzeiten auf 5% der verbleibenden Tage.

Dem Team stehen durchschnittlich 2 Stunden pro Traumtag zur Verfügung. Du rechnest mit einem Zuschlagsatz von 10% bei den Verteilzeiten.

# *9. Wie viele Mitarbeiter/Mitarbeiterinnen musst du zur Reinigung abstellen?*

*10. Welche Probleme können bei einer quantitativen Personalbedarfsermittlung auftreten?*

Stets nach Verbesserung strebend möchtest du deine Marktmacht ausbauen und so zu einem wahren Giganten der Keksfabrikanten im Traumland aufsteigen. Als einen Schritt willst du deine Keksrezeptur nochmal genauer unter die Lupe nehmen und gegebenenfalls verbessern. Dieses Vorhaben möchtest du als Projekt organisieren.

## *11. Definiere "Projekt" kurz und gib fünf Merkmale eines Projekts an.*

### *12. Was für Organisationsformen von Projekten kennst du? Erläutere kurz.*

Nachdem du deine Projektgruppe in einer dir passend erscheinende Organisationform gestaltet hast, machst du dir Gedanken über den Ablauf des Verbesserungsprozesses.

Zunächst soll der Geschmack analysiert werden. Es wird dadurch unter anderem die Qualität der Zutaten geprüft. Wenn diese nicht zufriedenstellend ist, berätst du dich mit deinen Lieferanten und wählst höherwertige Zutaten aus. Mit dieser veränderten Rezeptur bäckst du neue SKINKs, welche erneut analysiert werden.

Ist die Qualität der Zutaten optimal, wird die Dosierung der Zutaten – also ihr Verhältnis zueinander – bewertet. Ist die Dosierung suboptimal, muss sie angepasst werden. Auch dann wird die neue Rezeptur gebacken und die Analysen fangen wieder von vorne beim Geschmack an.

Im nächsten Analyseschritt wird die Homogenität der Zutaten im Keks untersucht. Dies führt wiederum zur Frage, ob diese dich zufrieden stellt. Tut sie es nicht, so wird behutsam die Knetstufe erhöht. Anschließend wird der Teig bereits getestet. Ist das Ergebnis dieses Vortestes unzureichend, so muss die Knetstufe erneut erhöht werden.

Ist hingegen das Ergebnis des Vortestes optimal, so kann die Rezeptur mit ihren Änderungen gebacken werden und erneut den Analyseschritten unterzogen werden.

Zu guter Letzt wird die Textur analysiert. Dies führt dazu, dass der Backprozess geprüft wird. Ist er nicht optimal so muss im ersten Schritt die Backzeit angepasst werden, in einem zweiten Schritt die Temperatur. Schließlich kann auch dann die neue Rezeptur gebacken werden und einer erneuten Analyse unterzogen werden.

Ist der Backprozess optimal, so bleibt nichts anderes übrig als den Erfolg zu zelebrieren.

### *13. Fertige ein Flussdiagramm von dem Ablauf des Verbesserungsprozesses an.*

Zufrieden mit dem Ergebnis deiner Bemühungen, lehnst du dich zurück und während du so über deine Fabrik und die SKINKs sinnierst, schläfst du ein.

Du wachst über deinen BWLöV-Unterlagen auf. Während die Erinnerungen an deine nächtlichen Erlebnisse aus dem Gedächtnis entschwinden, stellt sich bei dir ein seltsamer dir unerklärlicher Hunger nach Keksen ein. Dafür fühlst du dich für die Prüfungen etwas besser vorbereitet.

### **Auf den Keks getanzt – ein BWL-Marathon Lösungen**

### *Aufgabe 1 – Definition des Betriebsbegriffs*

Ein Betrieb ist eine nach arbeitsteiligen Regeln planvollorganisierte bewusst geschaffene Wirtschaftseinheit, welche unter Beachtung des Wirtschaftlichkeitsprinzip Produktionsfaktoren einsetzt und kombiniert. Dies geschieht in erster Linie zur Fremdbedarfsdeckung.

### *Aufgabe 2 – Wirtschaftlichkeitsprinzip, Effizienz, Effektivität*

Das Wirtschaftlichkeitsprinzip strebt eine möglichst günstige Relation zwischen Mitteleinsatz und dem erzielten Ergebnis (=Nutzen) an. Die simultane Optimierung von Mitteleinsatz und resultierendem Nutzen wird auch als *Optimumprinzip* genannt.

Da dies oft nicht realistisch ist, haben sich zwei weitere Ausprägungen des Wirtschaftlichkeitsprinzips entwickelt: das *Maximum-* und das *Minimumprinzip*.

Bei dem Maximumprinzip soll bei einem gegebenen Aufwand ein möglichst hoher Nutzen erzielt werden.

Bei dem Minimumprinzip soll ein bestimmter Nutzen erzielt werden, indem der dazu nötige Aufwand minimiert wird.

In diesem Kontext kann Effizienz, welche das Verhältnis von Ergebnis und Mitteleinsatz beschreibt ( $Effizienz = \frac{Ergebnis}{Mitteleinsatz}$ ), dem Wirtschaftlichkeitsprinzip gleichgesetzt werden. Effizienz konzentriert sich also auf die Frage des "wie", durch welche Handlungsalternative das günstigste Verhältnis erreicht wird.

Effektivität beschreibt den Zielerreichungsgrad einer Handlung. Bei dem Wirksamkeitsverglich werden das angestrebte Soll in Verhältnis gesetzt zu dem tatsächlichen Ist ( $Effektivität =$ angestrebtes Soll (–Ergebnis)<br>tatsächliches Ist(–Ergebnis)

Effizienz und Effektivität sind grundsätzlich unabhängig voneinander, das heißt eine Handlung kann effizient sein, aber nicht effektiv, bzw. andersherum.

Wenn du die Rezeptur für die SKINKs entwickelst, kannst du die günstigsten Zutaten nutzen und daraus auch Kekse backen, aber wenn diese nicht schmecken, war das nicht effektiv (zumindest bei dem Ziel schmackhafte SKINKs zu entwickeln).

Wenn du den Keksteig in deiner Fabrik per Hand durchkneten lässt, führt das zwar auch zum Ziel leckere SKINKs zu backen, aber es wäre effizienter dafür eine Knetmaschine zu verwenden.

Effizient und effektiv wäre es also eine günstige Knetmaschine zu verwenden, die den Teig in die richtige Konsistenz bringt.

# *Aufgabe 3 – Management-Zyklus*

Mit Formulierung der Ziele steht man am Beginn des Management-Zyklus, der Zielbildung bzw. Problemanalyse. Im PDCA-Zyklus entspricht dies der ACT-Phase.

Danach würde es in die Planungsphase gehen mit Alternativensuche, Prognose und Bewertung. Im PDCA-Zyklus entspricht dies der PLAN-Phase.

Weiter folgen die Phasen der Entscheidung und der Durchsetzung. Beide zählen beim PDCA-Zyklus zu der DO-Phase.

Zuletzt folgt die Phase der Kontrolle bzw. CHECK-Phase, bevor es mit einer erneuten Problemanalyse von vorne beginnt.

## *Aufgabe 4 – Auszahlung, Ausgabe, Aufwand, Kosten*

## *Auszahlung*

Verminderung des liquiden Zahlungsmittelbestandes durch einen baren oder bargeldlosen Zahlungsvorgang in einer Periode

- è *Liquidität* (Bargeld und jederzeit verfügbares Bankvermögen) sinkt
- $\rightarrow$  Gegenteil: Einzahlung

## *Ausgaben*

Verminderung des liquiden Zahlungsmittelbestandes sowie Verminderung von (kurzfristigen) Forderungen und die Erhöhung von (kurzfristigen) Verbindlichkeiten in einer Periode

- è *Geldvermögen* (Liquidität zuzüglich der Forderungen und abzüglich der Verbindlichkeiten) sinkt
- $\rightarrow$  Gegenteil: Einnahme

# *Aufwand*

Wertverzehr von Gütern, der mit Ausgaben, die auch in einer anderen Periode anfallen können, zusammenhängt (z. B. Abschreibungen einer Anlage)

- è *Gesamtvermögen/Reinvermögen* (Geldvermögen zuzüglich der langfristigen Forderungen sowie des Sachvermögens und abzüglich der langfristigen Verbindlichkeiten) sinkt
- $\rightarrow$  Gegenteil: Ertrag

## *Kosten*

Leistungsbedingter (in Geldeinheiten bewerteter) Wertverzehr in einer Periode, der nicht mit Ausgaben verbunden sein muss (z. B. kalkulatorische Zinsen, kalkulatorischer Unternehmerlohn, kalkulatorische Miete -> *Opportunitätskosten*)

- è *Betriebsnotwendiges Vermögen* sinkt
- $\rightarrow$  Gegenteil: Leistung/Erlöse

*Tabelle 1 - Zuordnung Auszahlung, Ausgabe, Aufwand, Kosten*

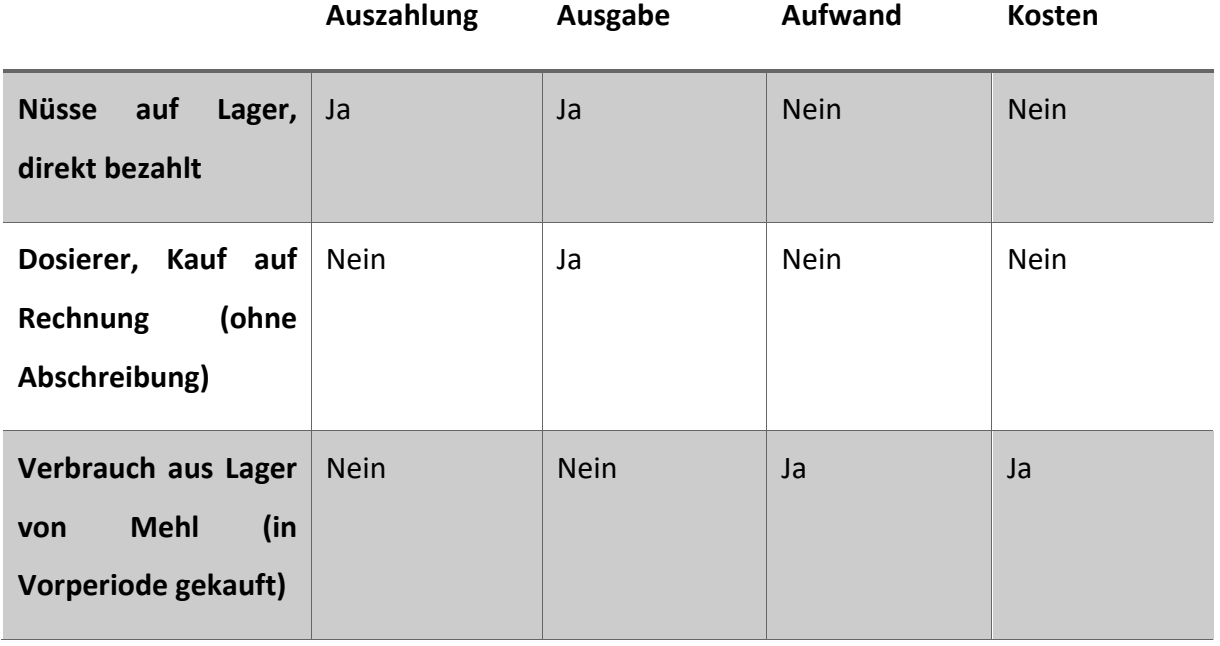

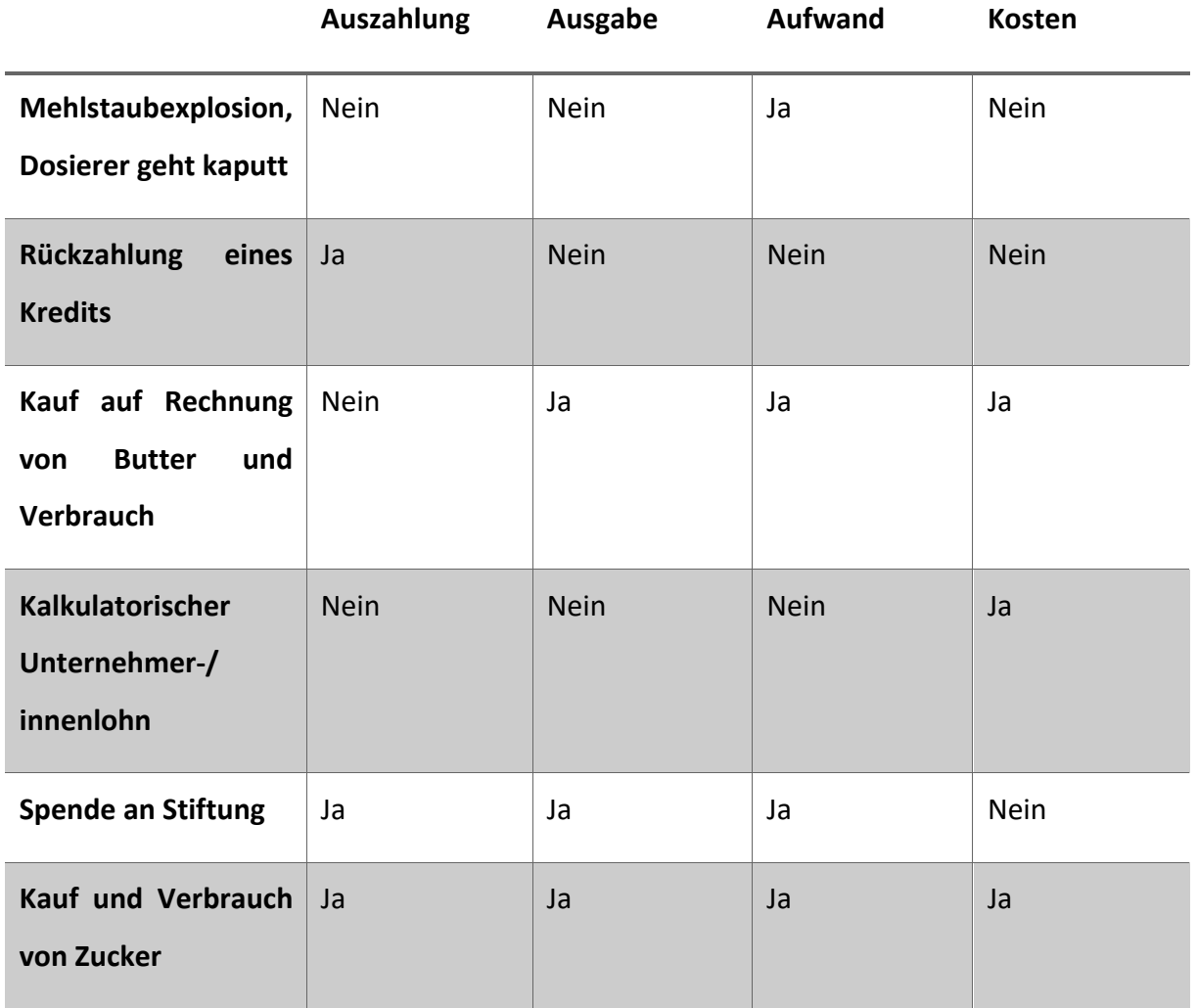

# *Aufgabe 5 – Kapitalwertmethode*

## *Kurze Wiederholung der Herangehensweise an die Kapitalwertmethode*

Bei der Kapitalwertmethode handelt es sich um eine zahlungsbasierte dynamische Wirtschaftlichkeitsbetrachtung, die die Ein- und Auszahlungen (Et bzw. At) nach dem Zeitpunkt ihres Eingangs mit einem Abzinsungsfaktor (AZF) bewertet.

Am leichtesten ist es die der Berechnung zugrunde liegende Gleichung in ihre einzelnen Bestandteile zu zerlegen und diese in einer Tabelle zu berechnen, bevor man dann die Summe der Barwerte bildet und so den Kapitalwert erhält.

### *Tabelle 2 - Beispieltabelle KWM*

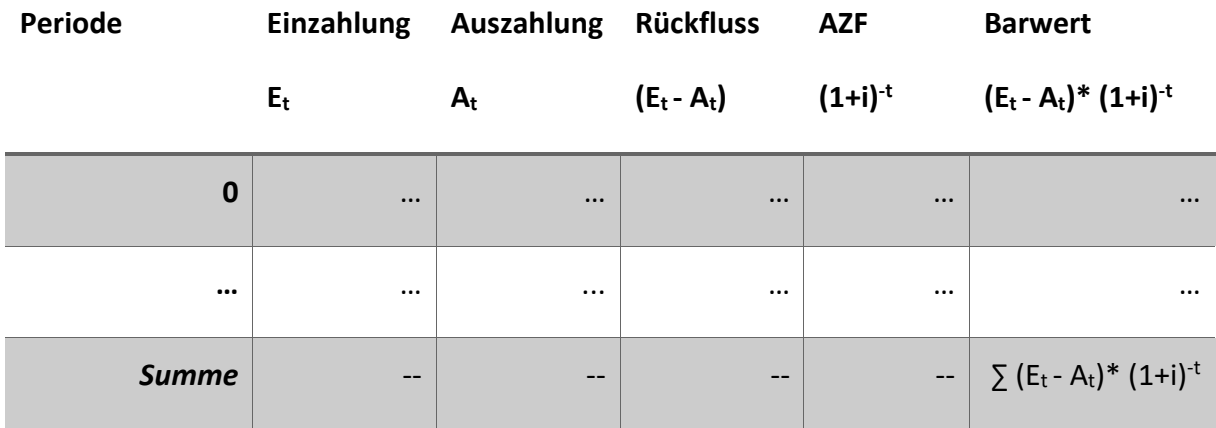

# *Nebenrechnung*

Arbeitsstunden = 
$$
16 \frac{h}{Tag} * (365 \text{ Tage} - 104 \text{ Tage} - 11 \text{ Tage}) = 4.000 \text{ h}
$$

*Rechnungen zu Pyro-Class 3*

 $E_0 = 0 \in$ 

$$
E_{1-7} = 2.75 \frac{\epsilon}{\text{Packung}} * 24.600 \text{ Packungen} * 0.57 = 38.560.50 \epsilon
$$

$$
A_0 = 0 \in
$$
\n
$$
A_1 = 245 \frac{\epsilon}{\text{Monat}} * 12 \text{ Monate} + 4,11 \frac{kWh}{h} * 0,42 \frac{\epsilon}{kWh} * 4.000 \text{ h}
$$
\n
$$
+ 2.300 \frac{\epsilon}{\text{Monat}} * 12 \text{ Monate} = 37.444,80 \text{ }\epsilon
$$
\n
$$
A_{2-4} = 245 \frac{\epsilon}{\text{Monat}} * 12 \text{ Monate} + 4,11 \frac{kWh}{h} * 0,42 \frac{\epsilon}{kWh} * 4.000 \text{ h}
$$
\n
$$
+ 2.300 \frac{\epsilon}{\text{Monat}} * 12 \text{ Monate} + 36,75 \frac{\epsilon}{\text{Monat}} * 12 \text{ Monate} = 37.885,80 \text{ }\epsilon
$$
\n
$$
A_{5-7} = 245 \frac{\epsilon}{\text{Monat}} * 12 \text{ Monate} + 4,11 \frac{kWh}{h} * 0,42 \frac{\epsilon}{kWh} * 4.000 \text{ h} * 1,1
$$
\n
$$
+ 2.300 \frac{\epsilon}{\text{Monat}} * 12 \text{ Monate} + 36,75 \frac{\epsilon}{\text{Monat}} * 12 \text{ Monate} = 38.576,28 \text{ }\epsilon
$$

# **Periode Einzahlung**  $E_t$  in  $\epsilon$ **Auszahlung**  $A_t$  in  $\epsilon$ **Rückfluss (Et - At) in € AZF in €**  $(1+i)^{-t}$ **Barwert in € (Et - At)\*(1+i)-t 0**  $\begin{array}{|c|c|c|c|c|} \hline \textbf{0} & \textbf{0} & \textbf{0} & \textbf{1,0000} & \textbf{0,00} \ \hline \end{array}$ 1 38.560,50 37.444,80 1.115,70 0,9804 1.093,83 **2** 38.560,50 37.885,80 674,70 0,9612 648,52 **3** 38.560,50 37.885,80 674,70 0,9423 635,77 **4** 38.560,50 37.885,80 674,70 0,9238 623,29 **5** 38.560,50 38.576,28 -15,78 0,9057 -14,29 **6** 38.560,50 38.576,28 -15,78 0,8880 -14,01 **7** 38.560,50 38.576,28 -15,78 0,8706 -13,74 *Summe* -- -- -- -- *2.959,37*

#### *Tabelle 3 - PyroClass-3 KWM*

### *Rechnungen Kelvins Love*

 $E_0 = 0 \in$ 

$$
E_{1-6} = 2,75 \frac{\epsilon}{\text{packing}} * 24.600 \text{ } Packungen * 0,57 = 38.560,50 \epsilon
$$
\n
$$
E_7 = 2,75 \frac{\epsilon}{\text{packing}} * 24.600 \text{ } Packungen * 0,57 + 16.000 \epsilon = 54.560,50 \epsilon
$$

$$
A_0 = 31.730 \, \text{€} + 6.000 \, \text{€} = 37.730,00 \, \text{€}
$$
\n
$$
A_1 = 3.61 \frac{\text{kWh}}{\text{h}} * 0.42 \frac{\text{€}}{\text{kWh}} * 4.000 \, \text{h} + 2.300 \frac{\text{€}}{\text{Monat}} * 12 \, \text{Monate} = 33.664,80 \, \text{€}
$$
\n
$$
A_{2-4} = 3.61 \frac{\text{kWh}}{\text{h}} * 0.42 \frac{\text{€}}{\text{kWh}} * 4.000 \, \text{h} + 2.300 \frac{\text{€}}{\text{Monat}} * 12 \, \text{Monate} + 557 \, \text{€} = 34.221,80 \, \text{€}
$$
\n
$$
A_{5-7} = 3.61 \frac{\text{kWh}}{\text{h}} * 0.42 \frac{\text{€}}{\text{kWh}} * 4.000 \, \text{h} * 1.1 + 2.300 \frac{\text{€}}{\text{Monat}} * 12 \, \text{Monate} + 557 \, \text{€}
$$

# $= 34.828,28 \in$

*Tabelle 4 - Kelvins Love KWM*

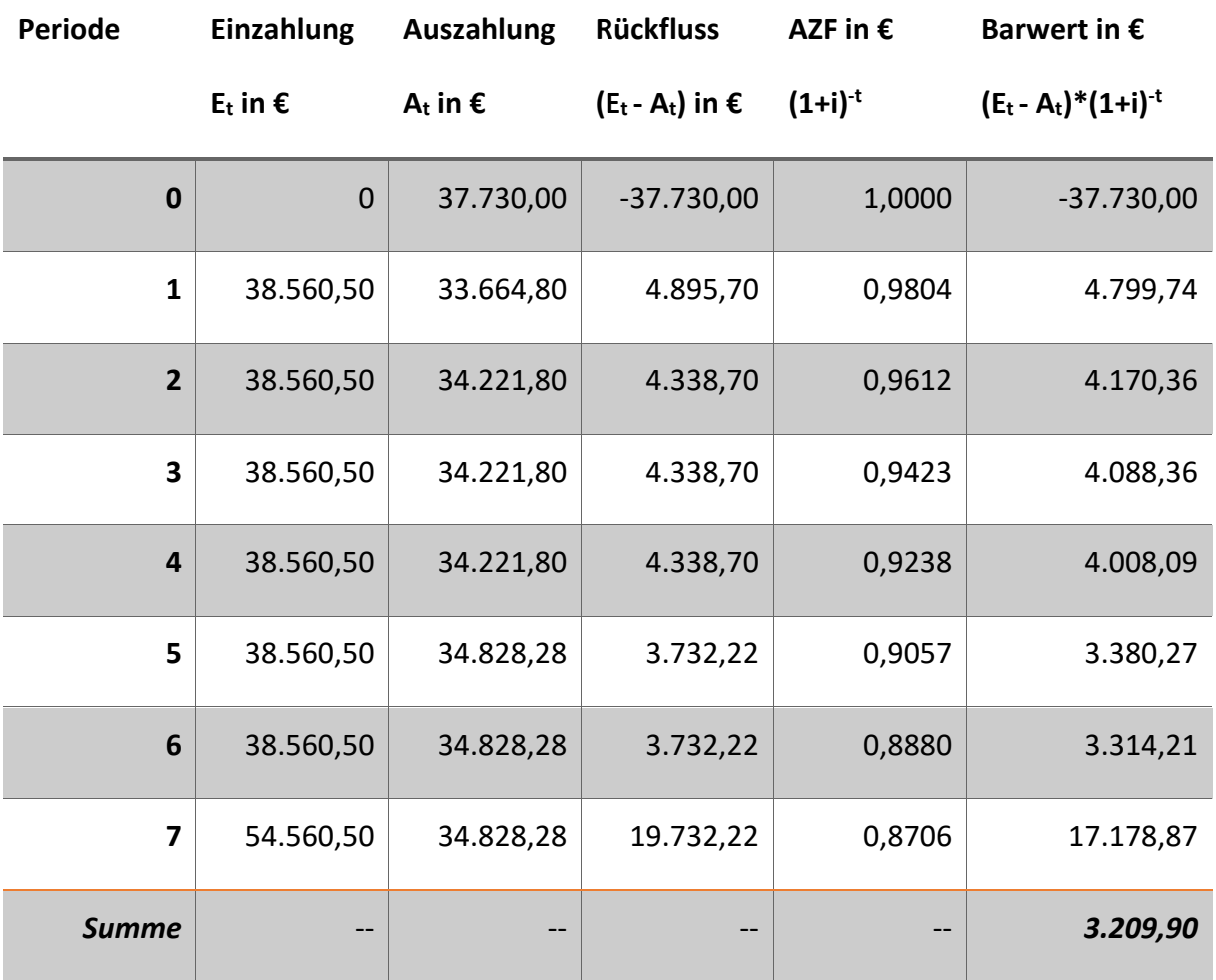

*Rechnungen Pink Coal*

$$
E_0 = 0 \in
$$
  
\n
$$
E_{1-6} = 2,75 \frac{\epsilon}{\text{packing}} * 24.600 \text{ } Packungen * 0,57 = 38.560,50 \in
$$
  
\n
$$
E_7 = 2,75 \frac{\epsilon}{\text{packing}} * 24.600 \text{ } Packungen * 0,57 + 13.100 \in = 51.660,50 \in
$$

$$
A_0 = 27.200 \text{ } \text{€} + 5.670 \text{ } \text{€} = 32.870,00 \text{ } \text{€}
$$
\n
$$
A_1 = 3.94 \frac{kWh}{h} * 0.42 \frac{\text{ } \text{€}}{kWh} * 4.000 h + 2.300 \frac{\text{ } \text{€}}{Monat} * 12 \text{ Monate} = 34.219,20 \text{ } \text{€}
$$
\n
$$
A_{2-4} = 3.94 \frac{kWh}{h} * 0.42 \frac{\text{ } \text{€}}{kWh} * 4.000 h + 2.300 \frac{\text{ } \text{€}}{Monat} * 12 \text{ Monate} + 326 \text{ } \text{€} = 34.545,20 \text{ } \text{€}
$$

$$
A_{2-4} = 3.94 \frac{kWh}{h} * 0.42 \frac{\epsilon}{kWh} * 4.000 h * 1.1 + 2.300 \frac{\epsilon}{Monat} * 12 Monate + 326 \epsilon
$$
  
= 35.207,12 \epsilon

*Tabelle 5 - Pink Coal. KWM*

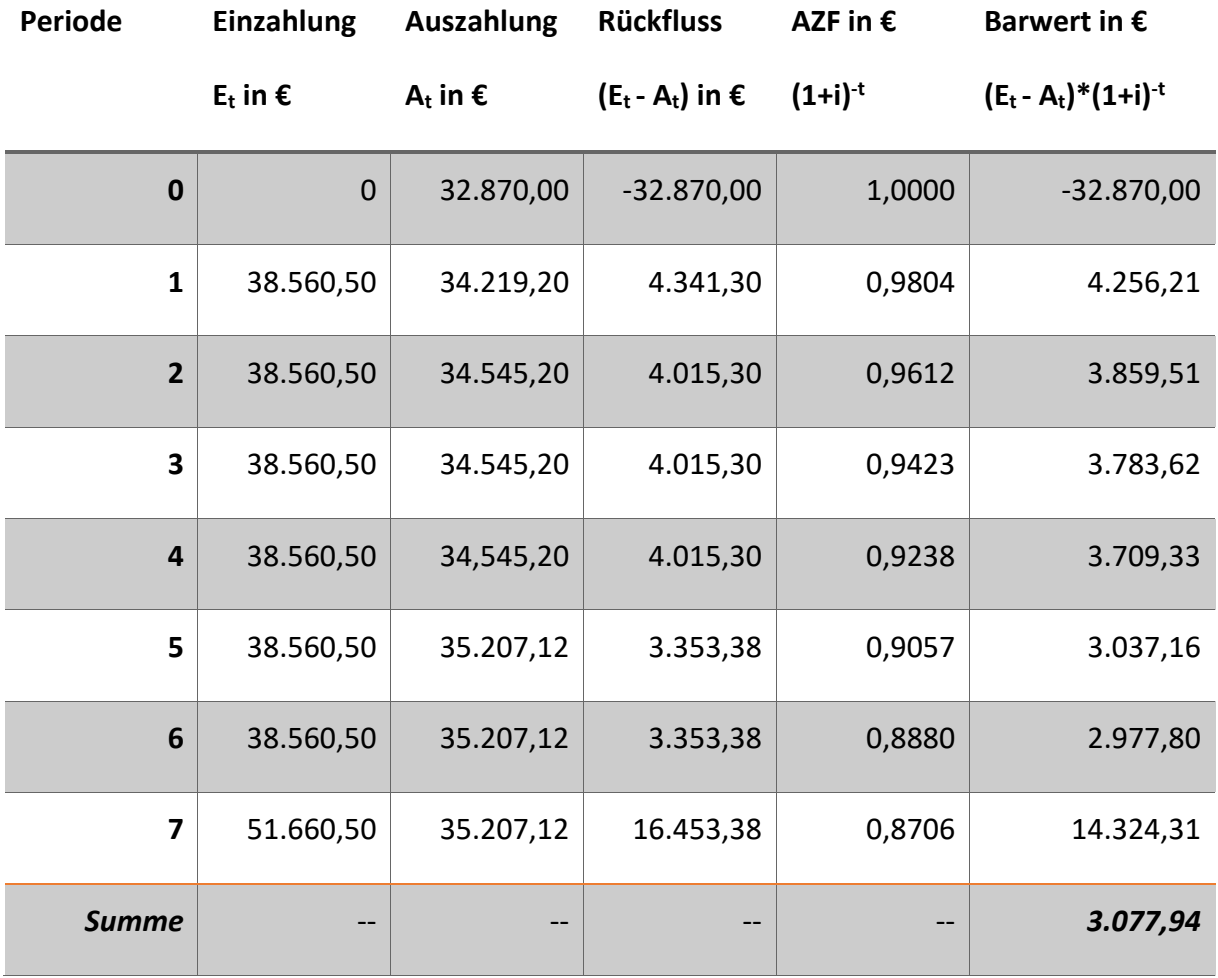

### *Antwort:*

Auf Basis der Kapitalwertmethode wäre die Investition mit dem höchsten Kapitalwert zu empfehlen. In unserem Fall ist das der Backofen Kelvins Love mit einem Kapitalwert von 3.209,90 €.

Abschließend ist eine solche Empfehlung nur, wenn alle drei Handlungsalternativen den gleichen Nutzen aufweisen. Sollte aber ein unterschiedlicher Nutzen für die Backöfen festgestellt werden, müsste man auch diese Seite betrachten und über Abwägung von Nutzen und Mitteleinsatz zu einer abschließenden Empfehlung kommen.

Der Nutzen der drei Backöfen könnte über eine Nutzwertanalyse verglichen werden.

#### *Aufgabe 6 – Kostenvergleichsrechnung*

#### *Kurze Wiederholung der Herangehensweise und wichtige Formeln***:**

Bei der Kostenvergleichsrechnung handelt es sich um eine kostenbasierte statische Wirtschaftlichkeitsuntersuchung, in welcher die jährlichen durchschnittlichen Kosten berechnet werden.

Die Kostenvergleichsrechnung kann in drei Abschnitte unterteilt werden: die Abschreibung, die kalkulatorischen Zinsen (kalk. Z.) und sonstige Kosten. Aus der Summe dieser drei Abschnitte erhält man die jährlichen Durchschnittskosten.

Um die Abschreibungen und die kalkulatorischen Zinsen zu berechnen muss zunächst der Anschaffungswert bestimmt werden, welcher sich zusammensetzt aus dem Kaufpreis (KP) und den Anschaffungsnebenkosten (ANK), sowie Anschaffungspreisminderungen (APM).

Die wichtigsten Gleichungen für diese Methodik lauten:

 $AW = KP + ANK - APM$ 

Abschreibun $g = \frac{AW-RW}{ND}$ 

$$
kalk. Z. = \frac{AW+RW}{2} * i
$$

*Rechnungen PANDA*

 $AW = 3.150 \text{ } \in +67 \text{ } \in = 3.217 \text{ } \in$  $RW = 1.230 \text{ } \in$ 

 $Abschreibung = \frac{3.217 \text{ }\epsilon\text{--}1.230 \text{ }\epsilon}{5\text{ }Jahre} = 397,40\frac{\epsilon}{Jahr}$  $kalk.Zinsen = \frac{3.217 \text{ } \text{ } \epsilon + 1.230 \text{ } \epsilon}{2} * \frac{0.036}{Jahr} = 80.05 \frac{\epsilon}{Jahr}$ 

sonstige Kosten = 69 $\frac{\epsilon}{\mu a h r}$  + 0,66 $\frac{\epsilon}{\mu a k a t}$  \*  $\frac{550 \text{ Plakate}}{5 \text{ Jahre}}$  = 141,60 €

# *Rechnungen DOGG-E!*

Der DOGG-E! ist ein Mietobjekt und als solches fallen hier in der Regel weder Abschreibungen noch kalkulatorische Zinsen an. Die Miete zählt zu den sonstigen Kosten

sonstige Kosten = 42,13 
$$
\frac{\epsilon}{\text{Monat}} * 12 \frac{\text{Monate}}{\text{Jahr}} + 72 \frac{\epsilon}{\text{Jahr}} + 0,45 \frac{\epsilon}{\text{Plakat}} * \frac{550 \text{ Plakate}}{5 \text{ Jahre}}
$$
  
= 627,06  $\frac{\epsilon}{\text{Jahr}}$ 

*Rechnungen PFAU*

 $AW = 1.999 \in + 44 \in = 2.043 \in$ 

 $RW = 0 \in$ 

$$
Abschreibung = \frac{2.043 \text{ } \in -0 \text{ } \in}{5 \text{ } Jahre} = 408,60 \frac{\text{ } \infty}{Jahr}
$$
\n
$$
kalk. Zinsen = \frac{2.043 \text{ } \in +0 \text{ } \infty}{2} \times \frac{0.036}{Jahr} = 36,77 \frac{\text{ } \infty}{Jahr}
$$

sonstige Kosten = 70
$$
\frac{\epsilon}{Jahr}
$$
 + 0,91 $\frac{\epsilon}{Plakat}$  \*  $\frac{550 \text{ Plakate}}{5 \text{ Jahre}}$  = 170,10 $\frac{\epsilon}{Jahr}$ 

*Tabelle 6 - Schlussrechnung KVR*

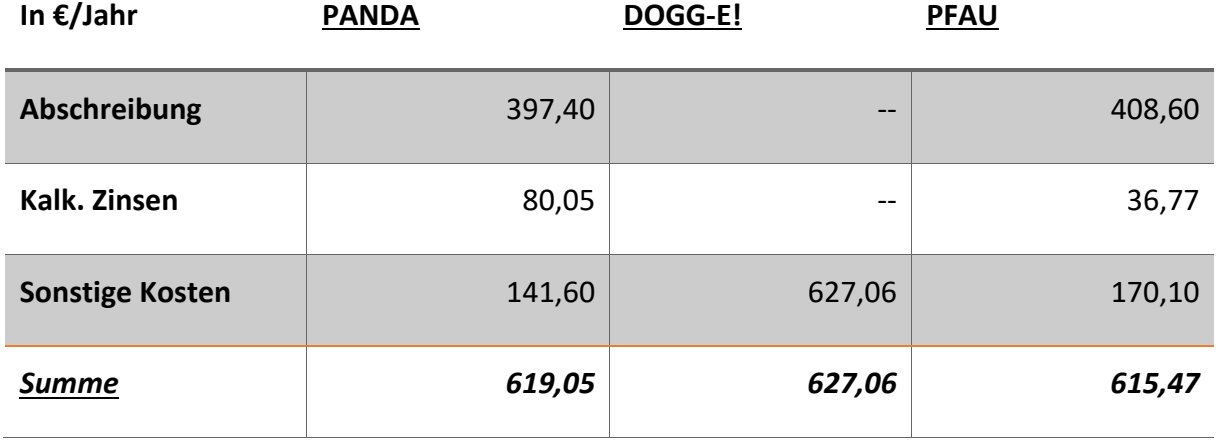

#### *Antwort:*

Der PFAU ist mit 615,47 € pro Jahr als der kostengünstigste Drucker zu empfehlen.

Da alle drei Drucker die Anforderungen voll erfüllen, liegt der gleiche Nutzen vor und eine Empfehlung mithilfe der Kostenvergleichsrechnung kann als abschließend angesehen werden.

### *Aufgabe 7 – kritische Menge*

#### *Kurze Wiederholung der Herangehensweise:*

Zur Bestimmung der kritischen Menge müssen zunächst die Fixkosten und die variablen Kosten ermittelt werden. Die variablen Kosten werden in der Regel im Sachverhalt zu finden sein und würden zu den sonstigen Kosten zählen. Die Fixkosten bestimmen sich analog zu einer normalen Kostenvergleichsrechnung aus Abschreibungen, kalkulatorische Zinsen und sonstige Kosten minus variable Kosten. Entsprechend kann man bei einer vorangegangenen Kostenvergleichsrechnung den variablen Anteil abziehen, um die Fixkosten zu ermitteln.

#### *Bestimmung der Fixkosten aus der Kostenvergleichsrechnung in Aufgabe 10:*

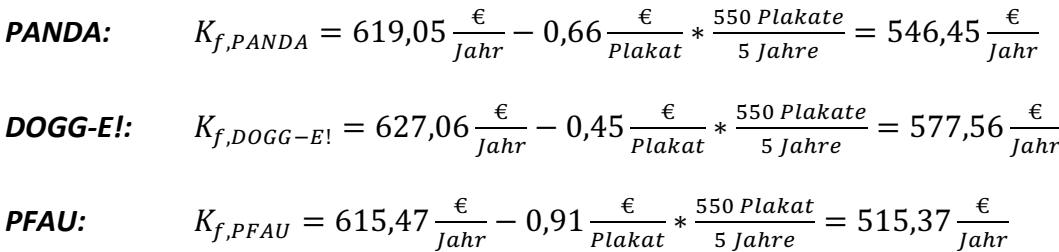

### *Variable Kosten aus Sachverhalt:*

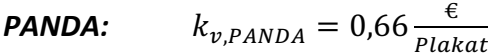

*DOGG-E!:*  $k_{v,DOGG-E!} = 0,45 \frac{\epsilon}{Plakat}$ 

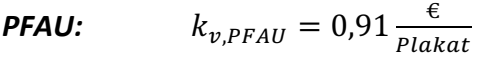

### *Aufstellung der Kostenfunktionen:*

*Allgemeine Formel:*  $K = K_f + k_v * x$ 

**PANDA:** 
$$
K_{PANDA} = 546,45 \frac{\epsilon}{\text{John}} + 0,66 \frac{\epsilon}{\text{Plakat}} * x
$$

*DOGG-E!:*  $K_{DOGG-E!} = 577,56 \frac{\epsilon}{Jahr} + 0.45 \frac{\epsilon}{Jahr} * x$ 

**PFAU:** 
$$
K_{PFAU} = 515,37 \frac{\epsilon}{Jahr} + 0.91 \frac{\epsilon}{Plakat} * x
$$

### *Bestimmung der kritischen Menge:*

Gleichsetzen der Gleichung KPANDA mit KPFAU, sowie KPANDA mit KDOGG-E!. Ein Vergleich zwischen KPFAU und KDOGG-E! ist nicht notwendig.

Dies kann man über einen nicht rechnerischen Vergleich der Fixkosten und variablen Kosten der unterschiedlichen Drucker feststellen. Wem es schwer fällt dies anhand der Zahlen zu erkennen, kann sich mit einer Skizze behelfen (Fixkosten im

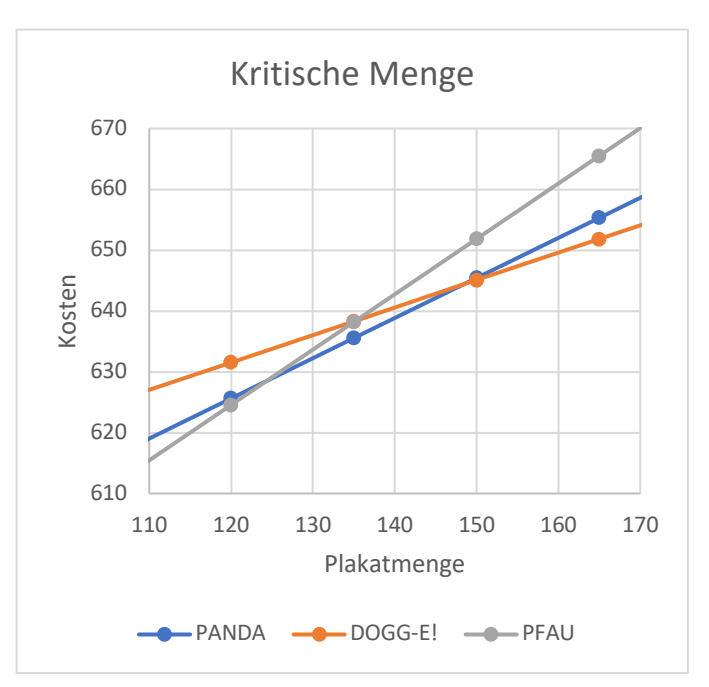

Verhältnis eintragen und dann, von *Abbildung 1 - PANDA, DOGG-E!, PFAU Bestimmung kritische Menge*

beispielsweise der steilsten Steigung aus, die Geraden eintragen).

Dabei aber nicht so genau arbeiten wie rechts die Zeichnung, sonst geht zu viel Zeit verloren.

### *Gleichsetzen von KPANDA und KPFAU:*

$$
546.45 \frac{\epsilon}{\rho l a h r} + 0.66 \frac{\epsilon}{\rho l a k a t} * x = 515.37 \frac{\epsilon}{\rho l a h r} + 0.91 \frac{\epsilon}{\rho l a k a t} * x
$$
  

$$
\Leftrightarrow 31.08 \frac{\epsilon}{\rho l a h r} = 0.25 \frac{\epsilon}{\rho l a k a t} * x
$$

$$
\Leftrightarrow 124.32 \frac{Plakate}{Jahr} = x
$$

**Gleichsetzen von KPANDA und KDOGG-E!:** 

$$
546,45 \frac{\epsilon}{\text{jahr}} + 0,66 \frac{\epsilon}{\text{Plakat}} * x = 577,56 \frac{\epsilon}{\text{jahr}} + 0,45 \frac{\epsilon}{\text{jahr}} * x
$$
  
\n
$$
\Leftrightarrow 0,21 \frac{\epsilon}{\text{Plakat}} * x = 31,11 \frac{\epsilon}{\text{jahr}}
$$
  
\n
$$
\Leftrightarrow x = 148,14 \frac{\text{Plakate}}{\text{jahr}}
$$

### *Antwort:*

Der PANDA würde sich in einem Bereich von über 124 Plakaten bis 148 Plakaten pro Jahr lohnen. Der DOGG-E! ist der kostengünstigste Drucker bei einer Menge von über 148 Plakaten pro Jahr. Der PFAU ist also nur bei kleinen Plakatmengen bis zu 124 Plakaten der Kostengünstigste.

### *Aufgabe 8 – Aufgabenteilung*

Grob kann zwischen Mengen- und Artenteilung unterschieden werden. Bei der *Mengenteilung* werden gleichartige Aufgabenkomplexe auf mehrere Stellen verteilt. Die *Artenteilung* zeichnet sich durch Verteilung von ungleichartigen, spezialisierten, Aufgabenkomplexe aus.

Die Spezialisierung im Sinne der Artenteilung kann nach unterschiedlichen Gliederungsmerkmalen erfolgen:

Nach *Verrichtung*, dann wird auf einzelne Prozessschritte spezialisiert

Nach *Objekt*, dann wird nach Eigenschaften/sachlichen Kriterien einer Aufgabe unterteilt (Unterteilung nach Sachgebiet)

Nach *Phase*, Unterteilung in beispielsweise Planung, Realisation, Kontrolle

Nach *Rang*, abhängig davon, ob eine Aufgabe mit bzw. ohne Entscheidungs-/ Weisungsbefugnis vorliegt

Nach *Zweckbeziehung*, bezeichnet eine Unterteilung in unmittelbare Aufgaben (nach außen) und mittelbare Aufgaben (nach innen)

## *Aufgaben 9 – quantitative Personalbedarfsermittlung*

## *Kurze Wiederholung der Herangehensweise:*

Bei der quantitativen Personalbedarfsermittlung werden zur Ermittlung des Stellenbedarfs der gesamte Zeitbedarf, welcher sich aus den auszuübenden Tätigkeiten ergibt, mit der Normalarbeitszeit ins Verhältnis gesetzt. Die Normalarbeitszeit ist die Arbeitszeit einer fiktiven Person, welche unter "normalen" Bedingungen arbeitet.

Der gesamte Zeitbedarf bestimmt sich aus der Multiplikation der Vorgangsanzahl und der mittleren Bearbeitungszeit.

Was hier noch nicht berücksichtigt ist, sind sog. Verteilzeiten. Diese entstehen durch Arbeitsunterbrechungen und lassen sich nicht vermeiden. Es kann zwischen persönlichen und sachlichen Verteilzeiten unterschieden werden. Persönliche Verteilzeiten entstehen im Zusammenhang zu persönlichen Bedürfnissen, sachliche Verteilzeiten in Zusammenhang mit der Aufgabenerfüllung.

Verteilzeiten können auf drei Arten berücksichtigt werden:

- 1) *Erhöhung des Zeitbedarfs* der Aufgaben (meistens)
	- $\rightarrow$  Unterschiedliche Verteilzeiten bei den einzelnen Tätigkeiten möglich

 $Z$ uschlagsfaktor:  $Z = 1 + \frac{Zuschlagsatz}{100\%}$ Bei einer einheitlichen Verteilzeit:  $S = \frac{V*mBZ*Z}{NAZ}$ *Bei unterschiedlichen Verteilzeiten*:  $S = \frac{V_1 * m B Z_1 * Z_1 + V_2 * m B Z_2 * Z_2 + \dots + V_n * m B Z_n * Z_n}{NAZ}$ 

# *2) Reduzierung der Kapazität*

 $\rightarrow$  Eine Verteilzeit für alle Aufgaben

 $Z$ uschlagsfaktor:  $Z = 1 - \frac{Zuschlagsatz}{100\%}$ 

$$
\Rightarrow S = \frac{V \cdot m B Z}{N A Z \cdot Z}
$$

3) *Kombination* aus den ersten beiden

è Persönliche Verteilzeit zu NAZ, sachliche zu mittleren Bearbeitungszeiten

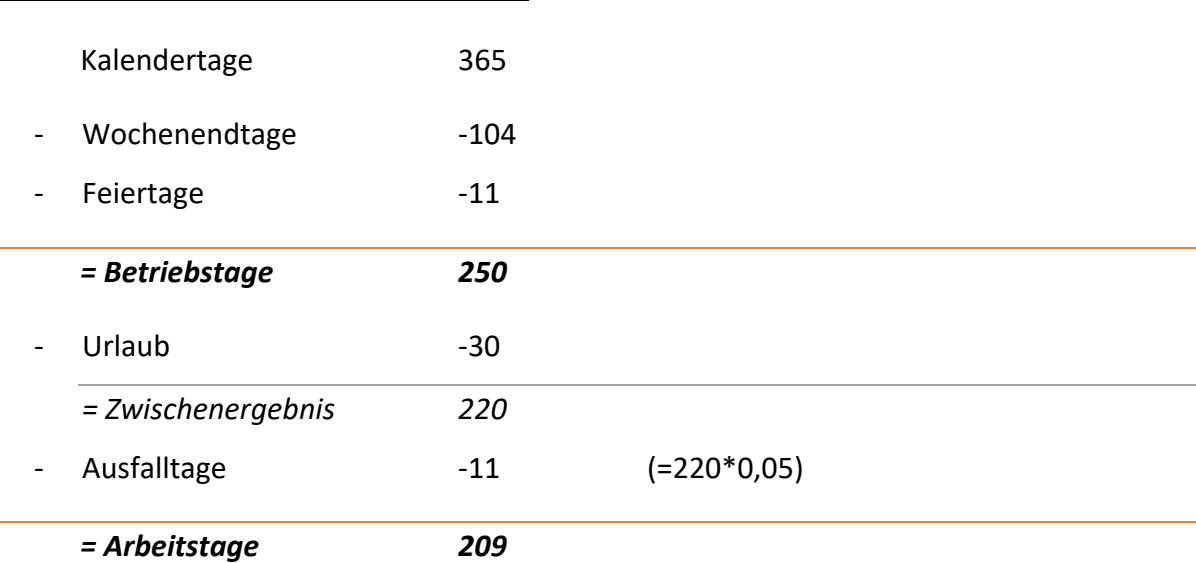

# *Bestimmung der Normalarbeitszeit (NAZ):*

Tägliche Arbeitszeit = 2 $\frac{h}{Tag}$  = 120 $\frac{min}{Tag}$ 

$$
\Rightarrow NAZ = 209 \frac{Tage}{Jahr} * 120 \frac{min}{Tag} = 25.080 \frac{min}{Jahr}
$$

# *Bestimmung der gesamten Zeitbedarfs inklusive Verteilzeit:*

*Tabelle 7 - Bestimmung Zeitbedarf PBE*

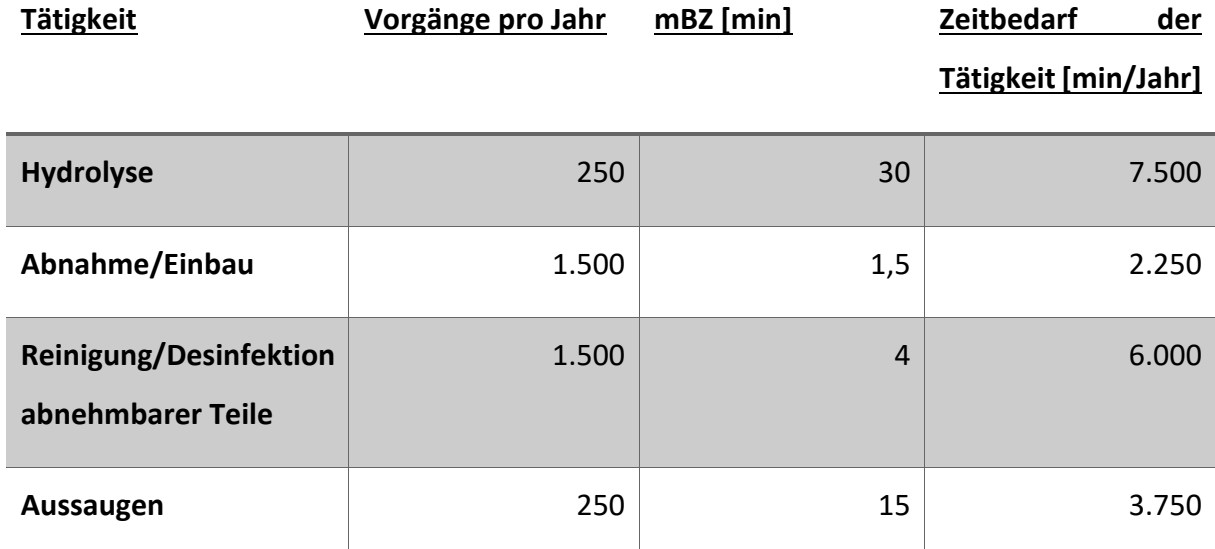

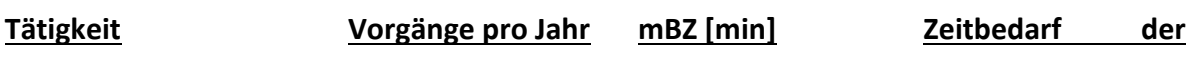

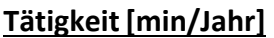

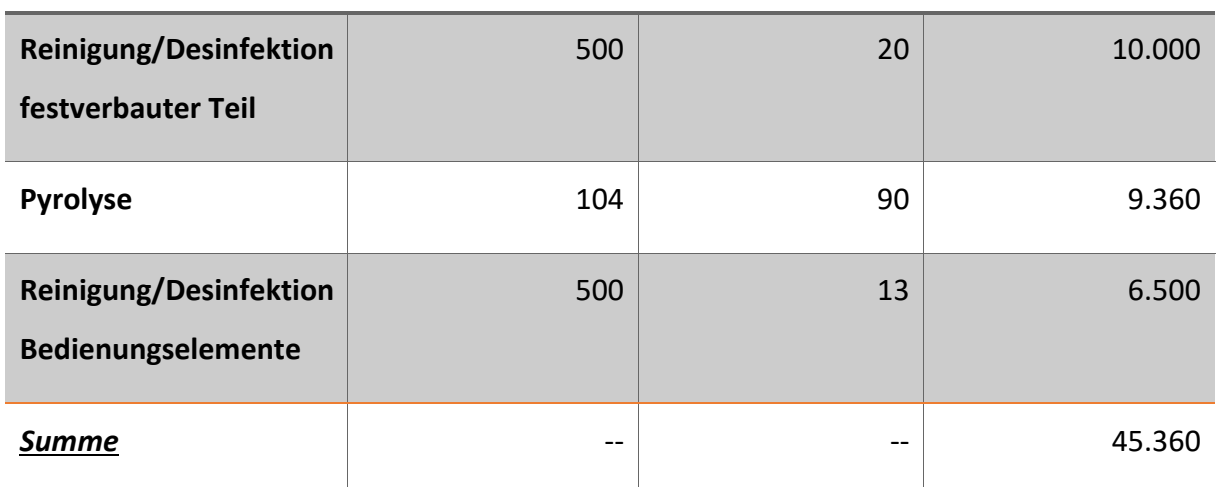

 $\Rightarrow$  Zeitbedarf gesamt = 46.360  $\frac{min}{Jahr} * 1,1 = 49.896 \frac{min}{Jahr}$ 

## *Bestimmung des Stellenbedarfs:*

$$
\Rightarrow S = \frac{49.896 \frac{min}{jahr}}{25.080 \frac{min}{jahr}} = 2.0
$$

### *Antwort:*

Es müssten zwei Mitarbeiter bzw. Mitarbeiterinnen für die Reinigung abgestellt werden.

## *Aufgabe 10 – Probleme bei einer quantitativen Personalbedarfsermittlung*

Voraussetzung für die Personalbedarfsermittlung ist eine solide Datenerhebung. Dies kann bereits problematisch sein, wenn die Mitarbeiter und Mitarbeiterinnen an möglichst hohen mittleren Bearbeitungszeiten interessiert sind. Hinzu kommt, dass eine solche Datenerhebung vergangenheitsorientiert und oftmals unvollständig ist, während die Berechnung auf eine Nachkommastelle genau dem eine Scheinobjektivität verleiht.

Ein weiteres Problem kann entstehen, sollte eine Mindestbesetzung aus anderen Gründen erforderlich sein (Bsp.: Öffnungszeiten), aber nicht genug tatsächliche Tätigkeiten anfallen, um die vorgeschriebene Arbeitszeit auszufüllen.

# *Aufgabe 11 – Projekt, Projektmerkmale*

Ein *Projekt* beschreibt ein Vorhaben, das im Wesentlichen durch Einmaligkeit der Bedingungen in ihrer Gesamtheit gekennzeichnet ist.

Dies ist eine sehr allgemeine Definition. Genauer spezifiziert werden kann sie über Merkmalkataloge eines Projekts, welche die Bedingungen festlegen, unter denen ein Vorhaben als Projekt durchgeführt werden sollte.

## *Merkmale eines Projekts:*

- Einmaligkeit
- Sachliche Begrenzung (klar definierter Auftrag)
- Zeitliche Begrenzung (klar definierter Anfangs- und Endtermin)
- Komplexität (kein Rückgriff auf vorhandene Ablaufmuster möglich)
- Interdisziplinarität
- Innovativer Charakter
- Fach- und hierarchieübergreifende Zuständigkeiten für eine intensive Zusammenarbeit
- Risiko

# *Aufgabe 12 – Organisationsformen von Projekten*

Es gibt drei Grundformen der Projektorganisation: die reine Projektorganisation (Task Force), die Matrix-Projektorganisation und Stabs-Projektorganisation (auch Projektkoordination genannt).

Bei der reinen Projektorganisation wird das Projekt aus der Linie ausgegliedert und somit zu einem selbständigen Element der Organisationsstruktur. Die Projektmitarbeiter und Projektmitarbeiterinnen werden vollständig dem Projekt zugeteilt und für die Projektdauer fachlich und personell der Projektleitung unterstellt.

Bei einer Matrix-Projektorganisation liegen zwei Gliederungsmerkmale vor. Es beruht also auf der Kompetenzverteilung zwischen dem auf die Erfüllung dauerhafter Aufgaben ausgerichteten und dem projektbezogenen Leitungssystem. Das bedeutet, dass sowohl die Projektleitung als auch der oder die "normale" Vorgesetzte Weisungsbefugnisse über die ausführenden Stellen haben.

Bei der Stabs-Projektorganisation werden Projektstäbe in die sonst unveränderte Linienorganisation eingebettet. Der Stab, also die Projektleitung, besitzt keine Weisungsbefugnis gegenüber den Linienstellen. Damit beschränkt sich die Aufgabe der Projektstäbe auf das Sammeln von Informationen und der Entscheidungsvorbereitung für die entsprechend befugten Instanzen.

Als besonderes Unterscheidungsmerkmal der drei Organisationsformen kann das variierende Ausmaß des Handlungsspielraum des Projektleiters hervorgehoben werden. Die reine Projektorganisation besitzt den größten Handlungsspielraum und empfiehlt sich bei Projekten, die eine hohe Problemlösungsfähigkeit erfordern. Ein mittlerer Handlungsspielraum liegt bei der Matrix-Organisation vor und den geringsten Handlungsspielraum der Projektleitung bietet die Stabs-Projektorganisation. Der Handlungsspielraum der Linie verhält sich komplementär dazu.

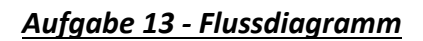

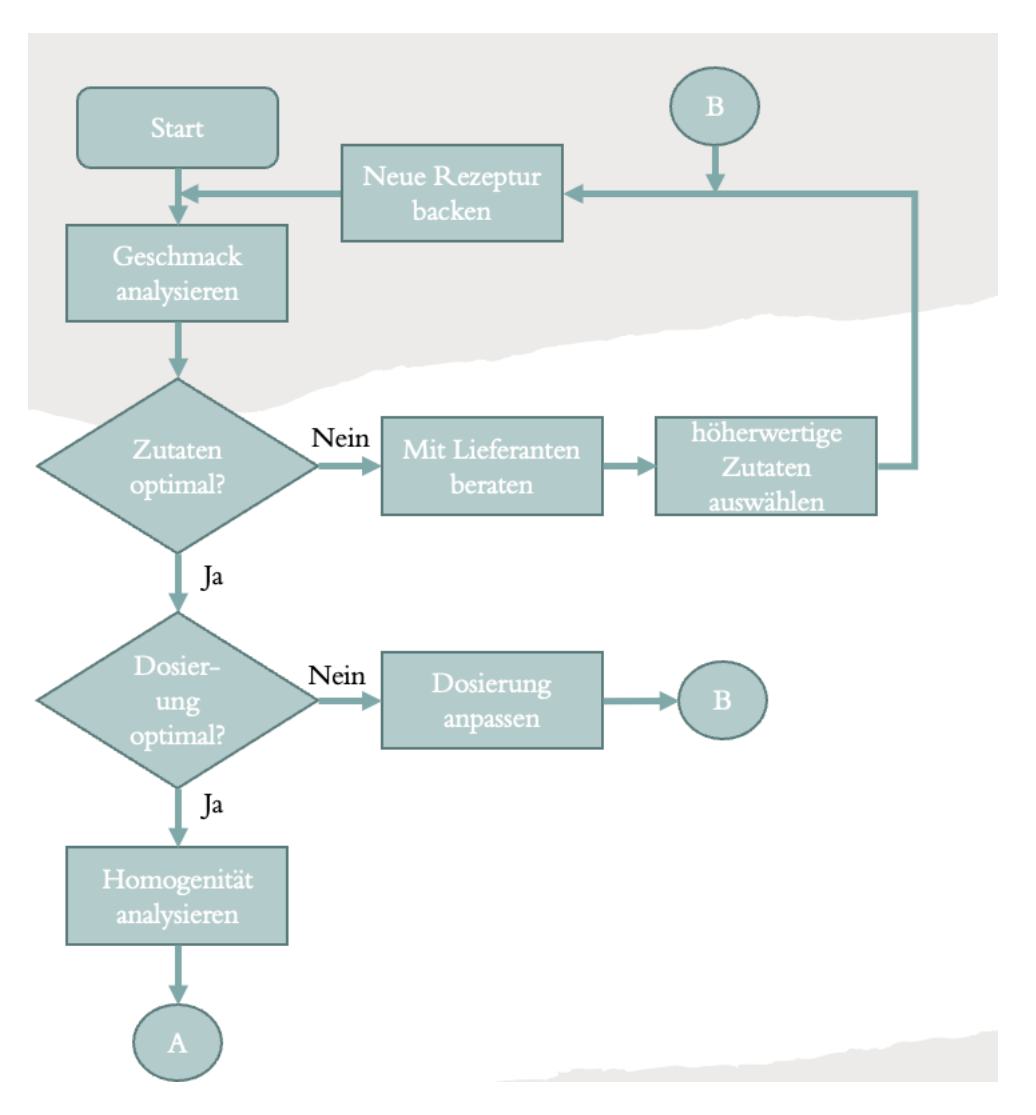

*Abbildung 2 - Rezepturoptimierung Flussdiagramm I*

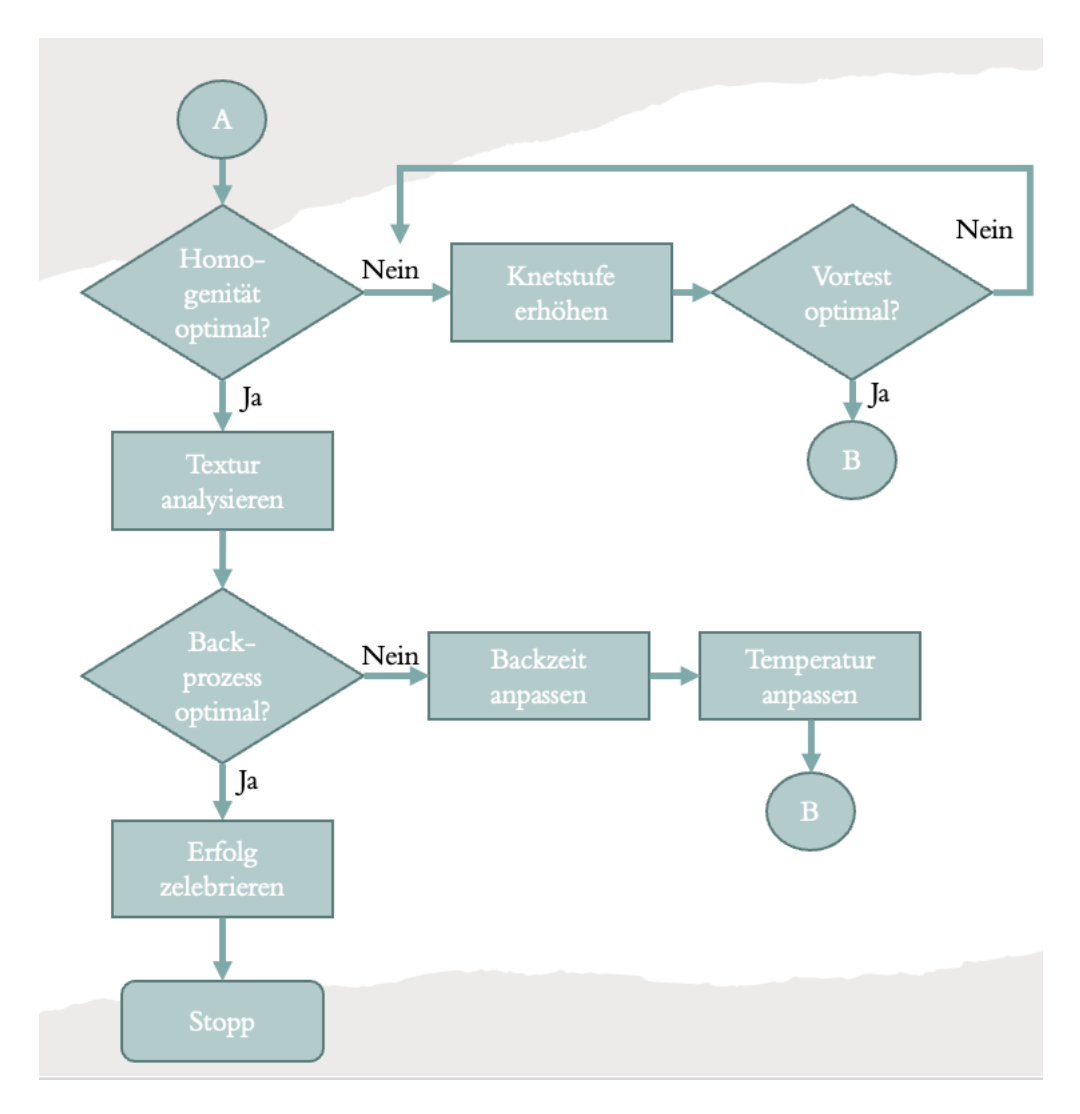

*Abbildung 3 - Rezepturoptimierung Flussdiagramm II*